### **ФЕДЕРАЛЬНОЕ АГЕНТСТВО ЖЕЛЕЗНОДОРОЖНОГО ТРАНСПОРТА**

Федеральное государственное бюджетное образовательное учреждение высшего образования **«Петербургский государственный университет путей сообщения Императора Александра I» (ФГБОУ ВО ПГУПС) Калужский филиал ПГУПС**

> УТВЕРЖДАЮ Заместитель директора по УР \_\_\_\_\_\_\_\_\_\_\_\_ А.В. Полевой *«28» июня 2021г*.

# **ФОНД ОЦЕНОЧНЫХ СРЕДСТВ УЧЕБНОЙ ДИСЦИПЛИНЫ**

#### **ЕН.02. ИНФОРМАТИКА**

*для специальности* **08.02.10 Строительство железных дорог, путь и путевое хозяйство**

> Квалификация **– Техник** вид подготовки - базовая

Форма обучения - очная

Калуга 2021

Рассмотрено на заседании ЦК Математических и естественно-научных дисциплин протокол № 11\_ от « 28 » июня\_2021 г. Председатель\_\_\_\_\_\_\_\_\_\_\_\_\_\_\_\_\_/Фролова Е.А./

Фонд оценочных средств разработан на основе Федерального государственного образовательного стандарта среднего профессионального образования и рабочей программы учебной дисциплины Информатика.

#### **Разработчик программы:**

Серегина Е.В., преподаватель Калужского филиала ПГУПС ПГУПС

### *Рецензенты:*

Мазина И.В., преподаватель Калужского филиала ПГУПС *(внутренний рецензент)*

# **СОДЕРЖАНИЕ**

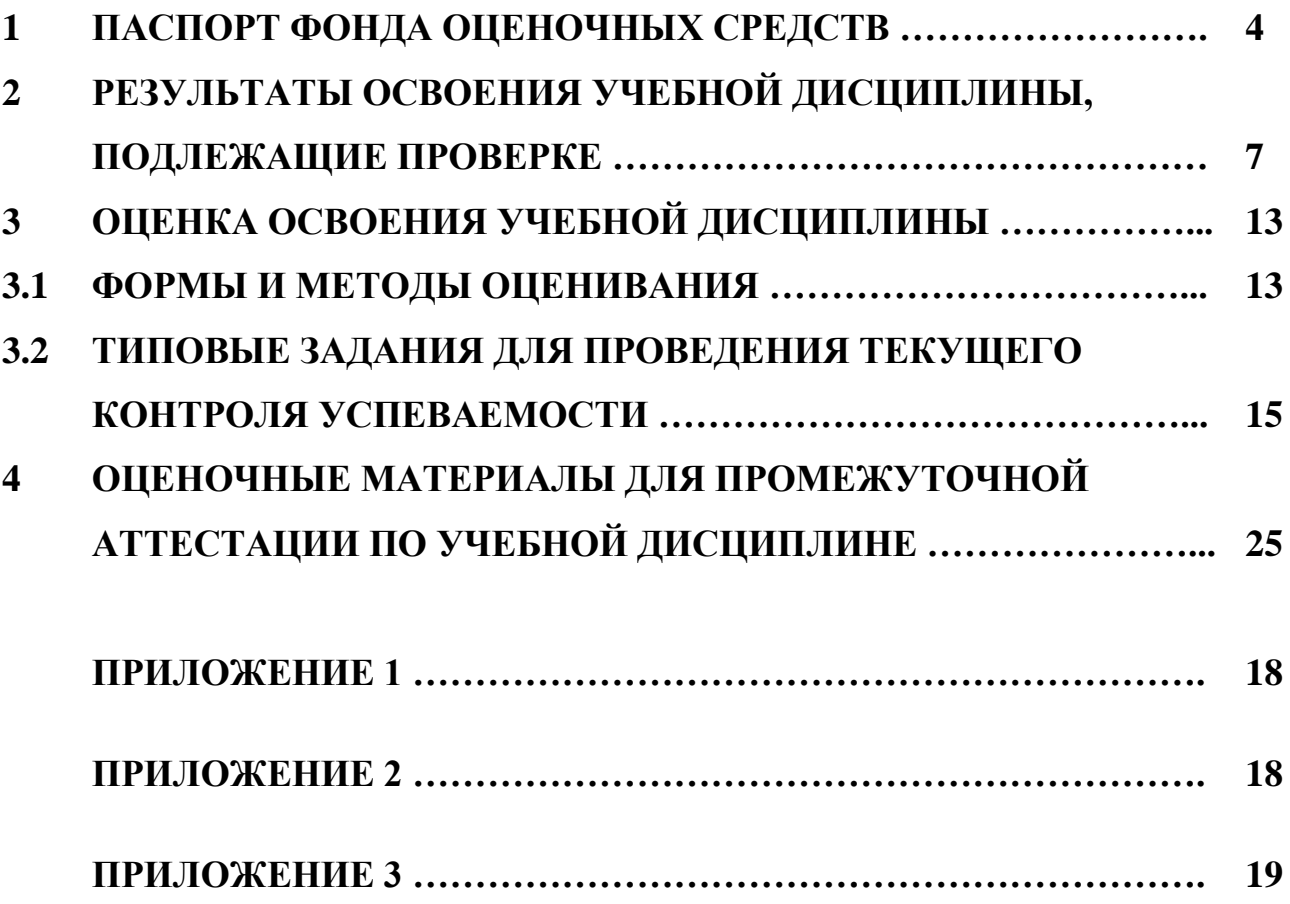

# 1. ПАСПОРТ ФОНДА ОЦЕНОЧНЫХ СРЕДСТВ

В результате освоения учебной дисциплины ЕН.02 Информатика обучающийся следующими лолжен обладать личностными, метапредметными предметными результатами освоения  $\mathbf{M}$ основной образовательной программы предусмотренные ФГОС СОО и ФГОС СПО для специалистов ПОДГОТОВКИ базового вида среднего звена среднего профессионального образования по специальности 08.02.10 Строительство железных дорог, путь и путевое хозяйство. Объектами контроля и оценки являются:

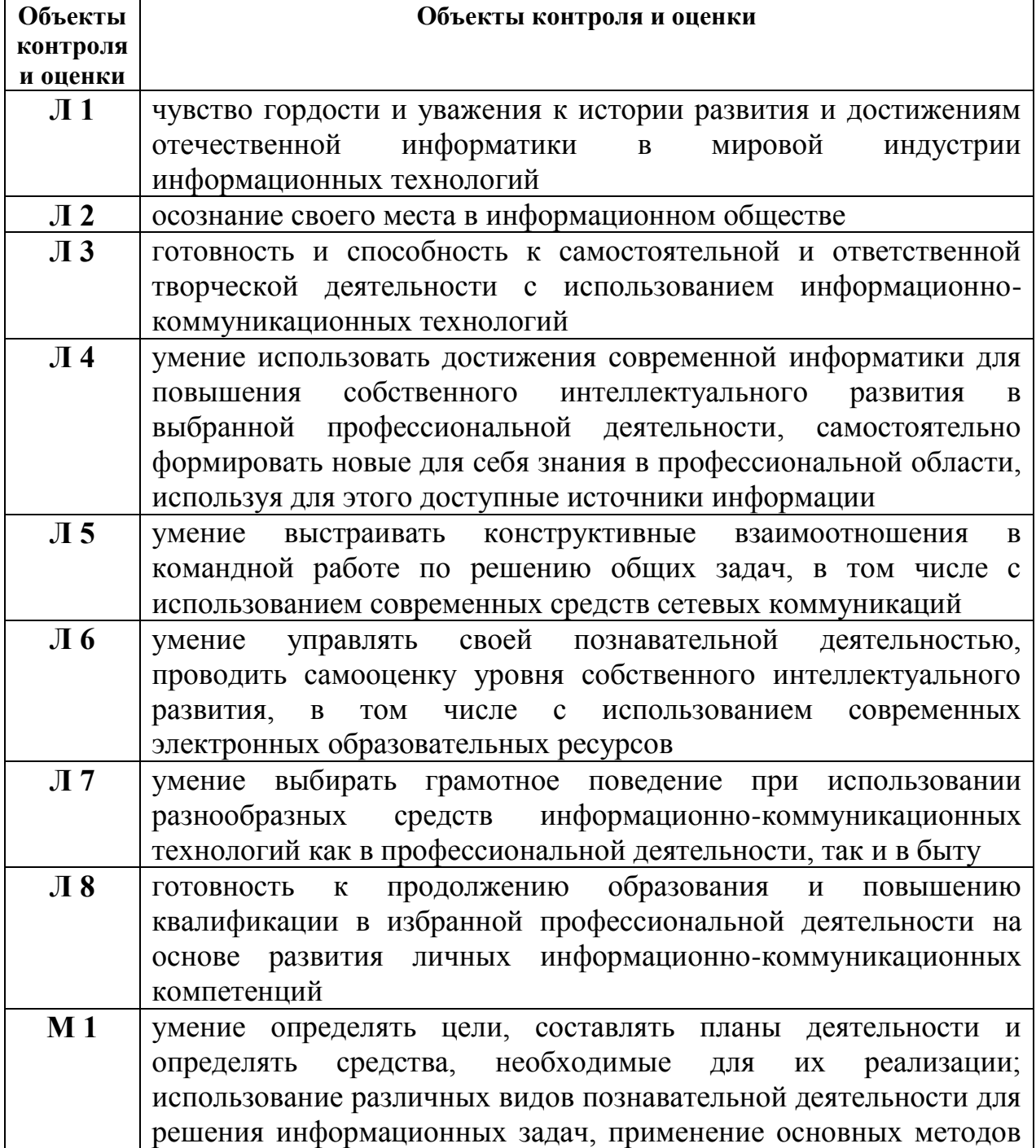

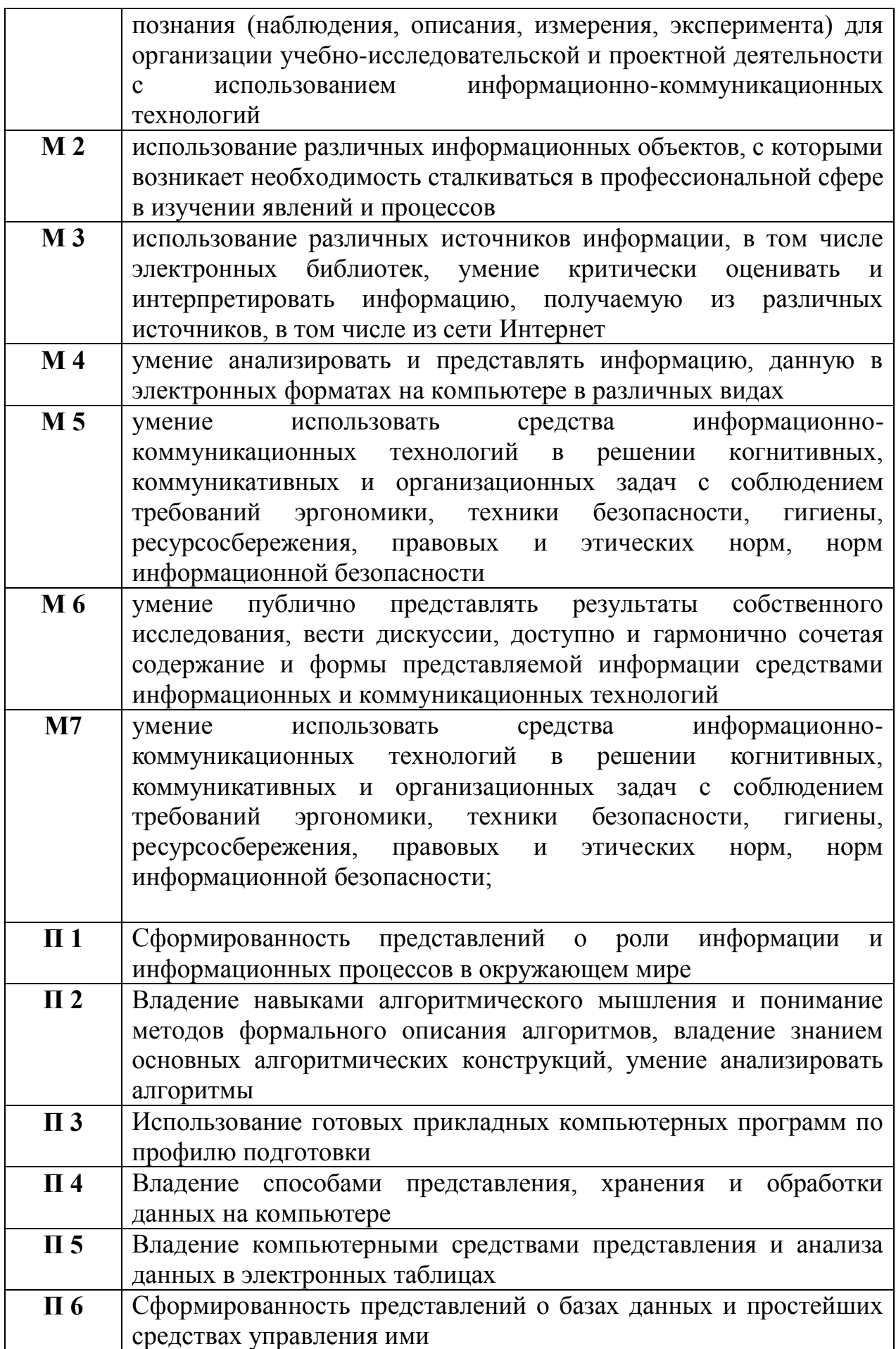

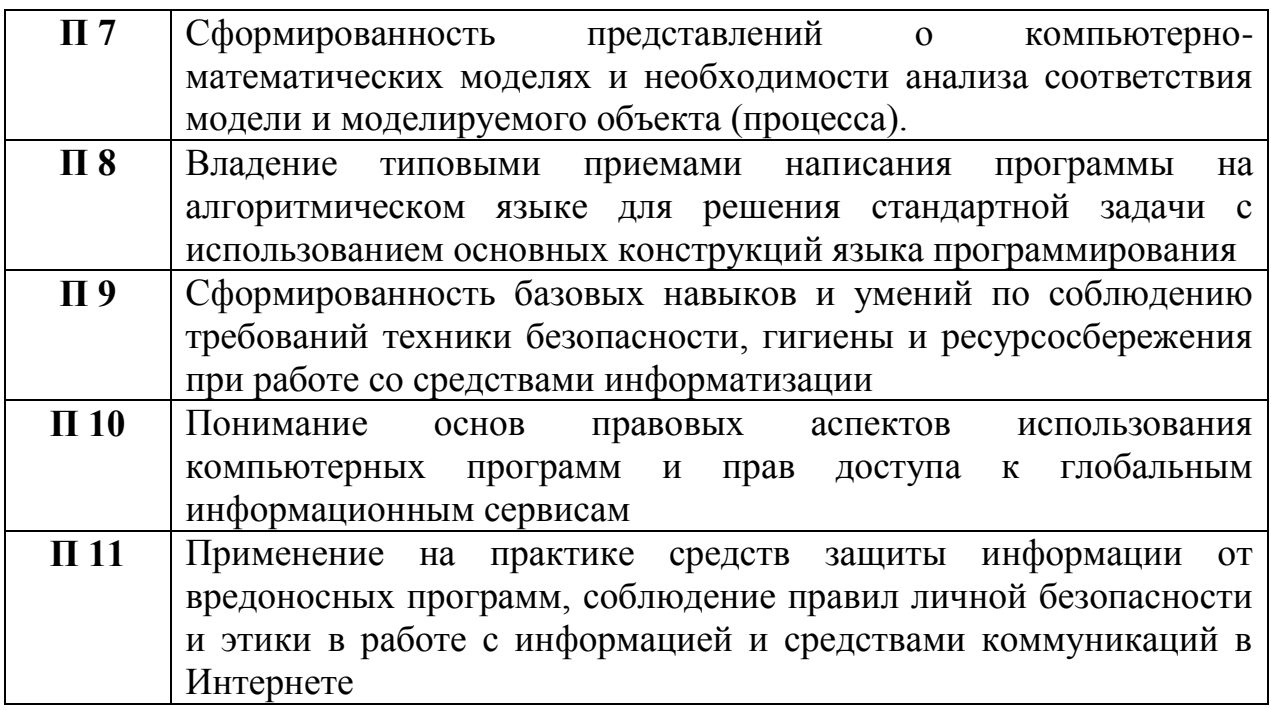

Формой промежуточной аттестации по учебной дисциплине является *дифференцированный зачет.*

# **2. РЕЗУЛЬТАТЫ ОСВОЕНИЯ УЧЕБНОЙ ДИСЦИПЛИНЫ, ПОДЛЕЖАЩИЕ ПРОВЕРКЕ**

В результате аттестации по учебной дисциплине осуществляется комплексная проверка следующих личностных, метапредметных и предметных результатов освоения основной образовательной программы:

Таблица 1

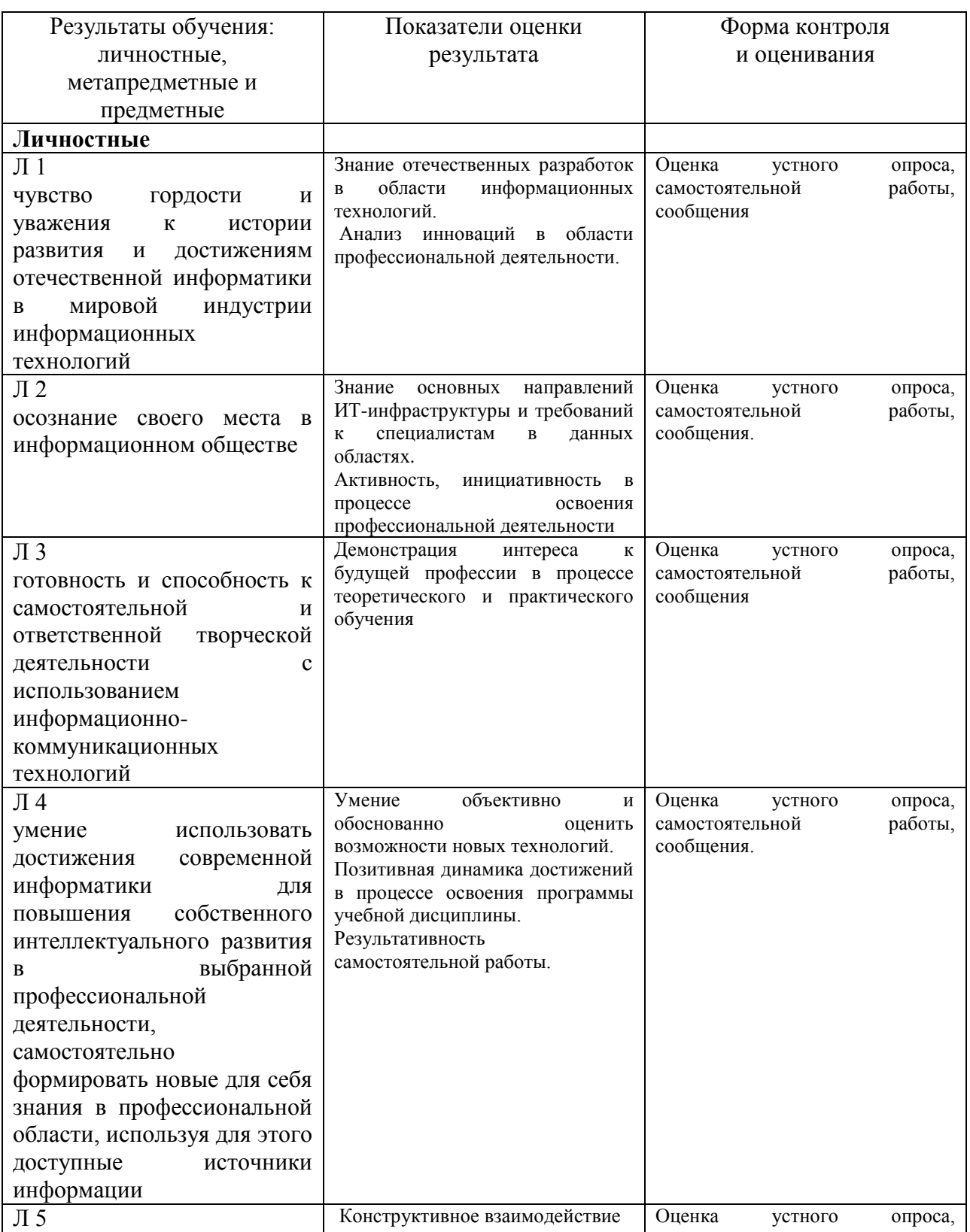

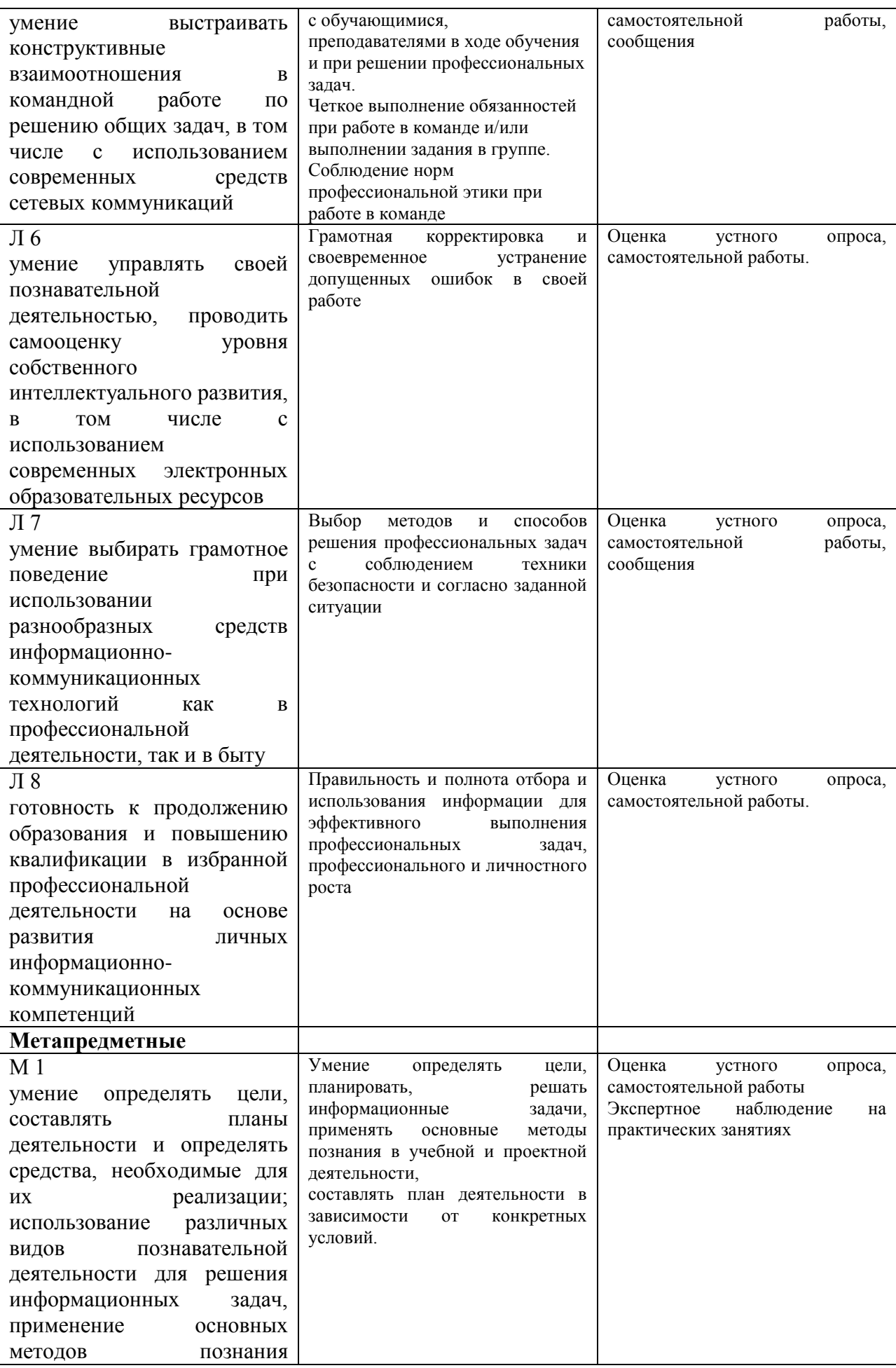

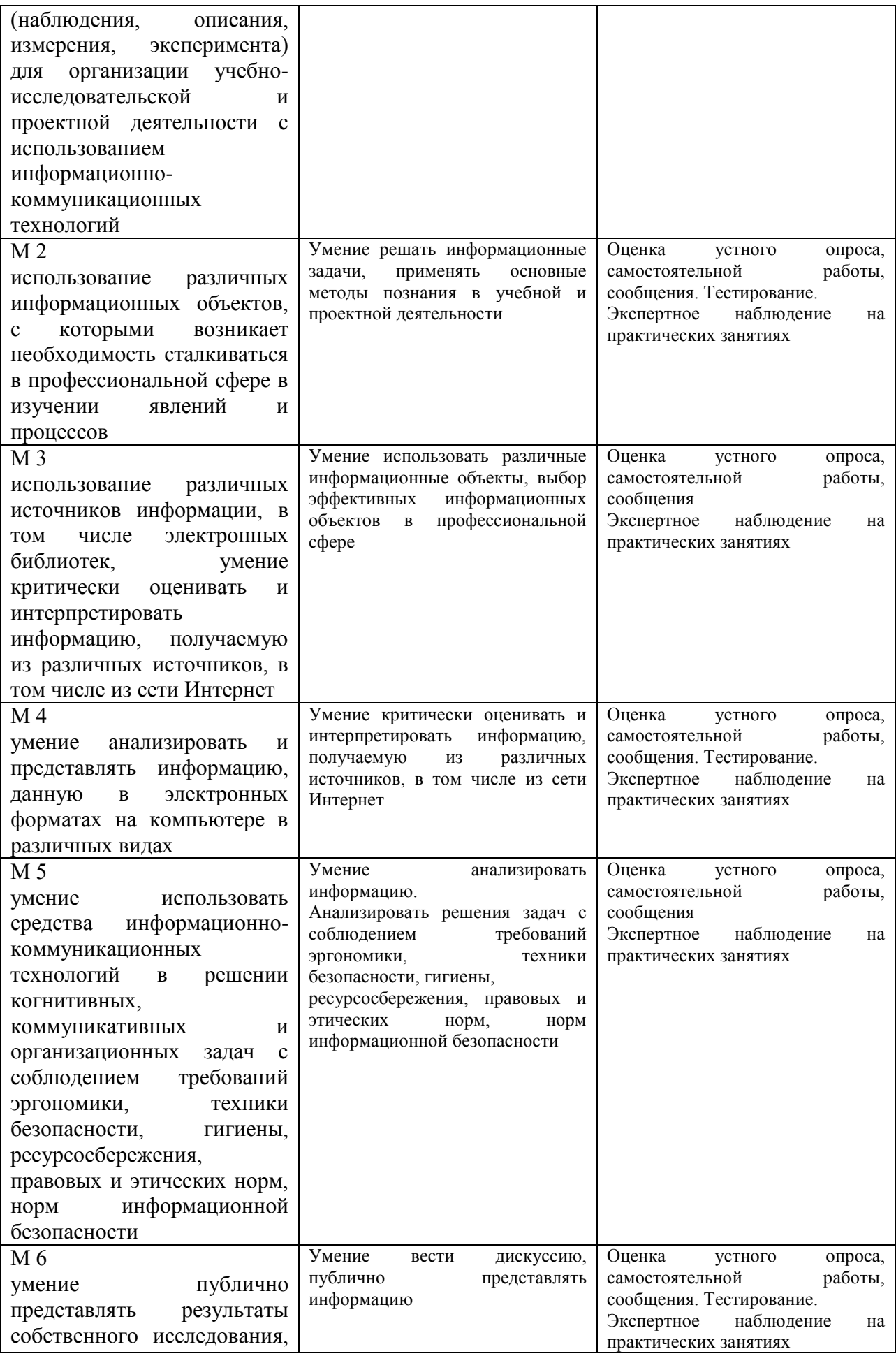

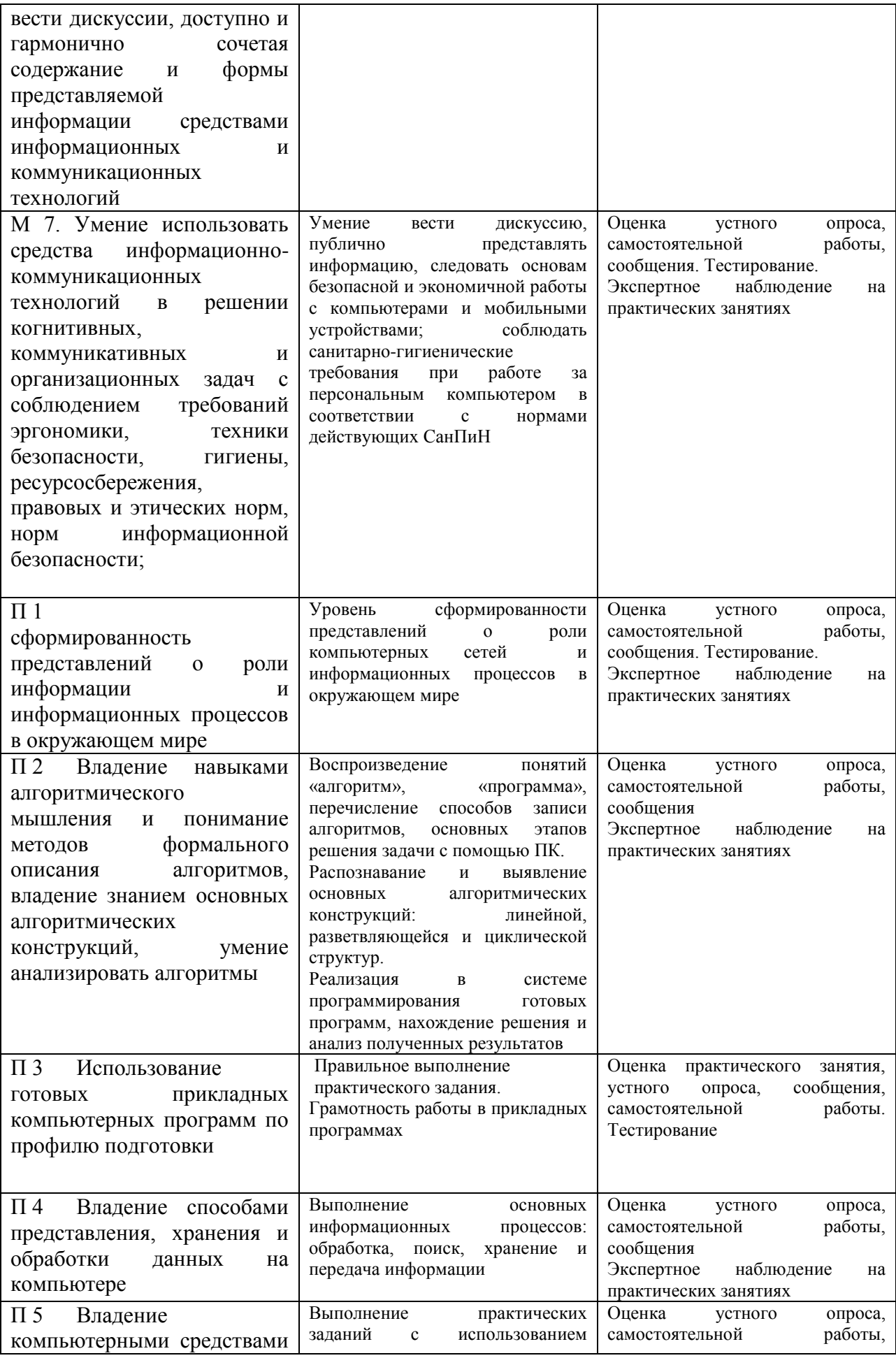

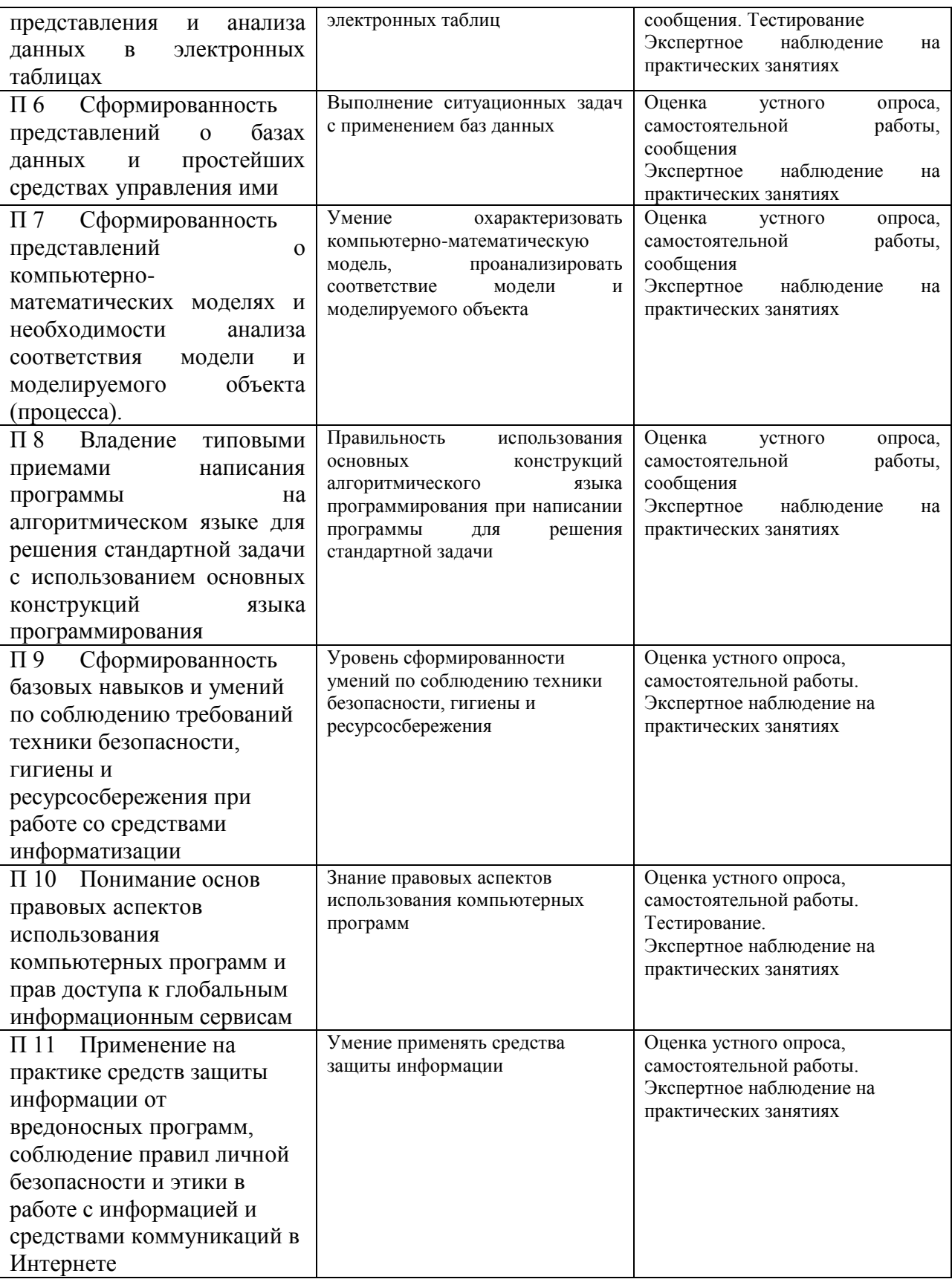

# **3. ОЦЕНКА ОСВОЕНИЯ УЧЕБНОЙ ДИСЦИПЛИНЫ**

# **3.1. ФОРМЫ И МЕТОДЫ ОЦЕНИВАНИЯ**

Предметом оценки служат личностные, метапредметные и предметные результаты освоения основной образовательной программы.

Контроль и оценка освоения учебной дисциплины по разделам и темам

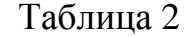

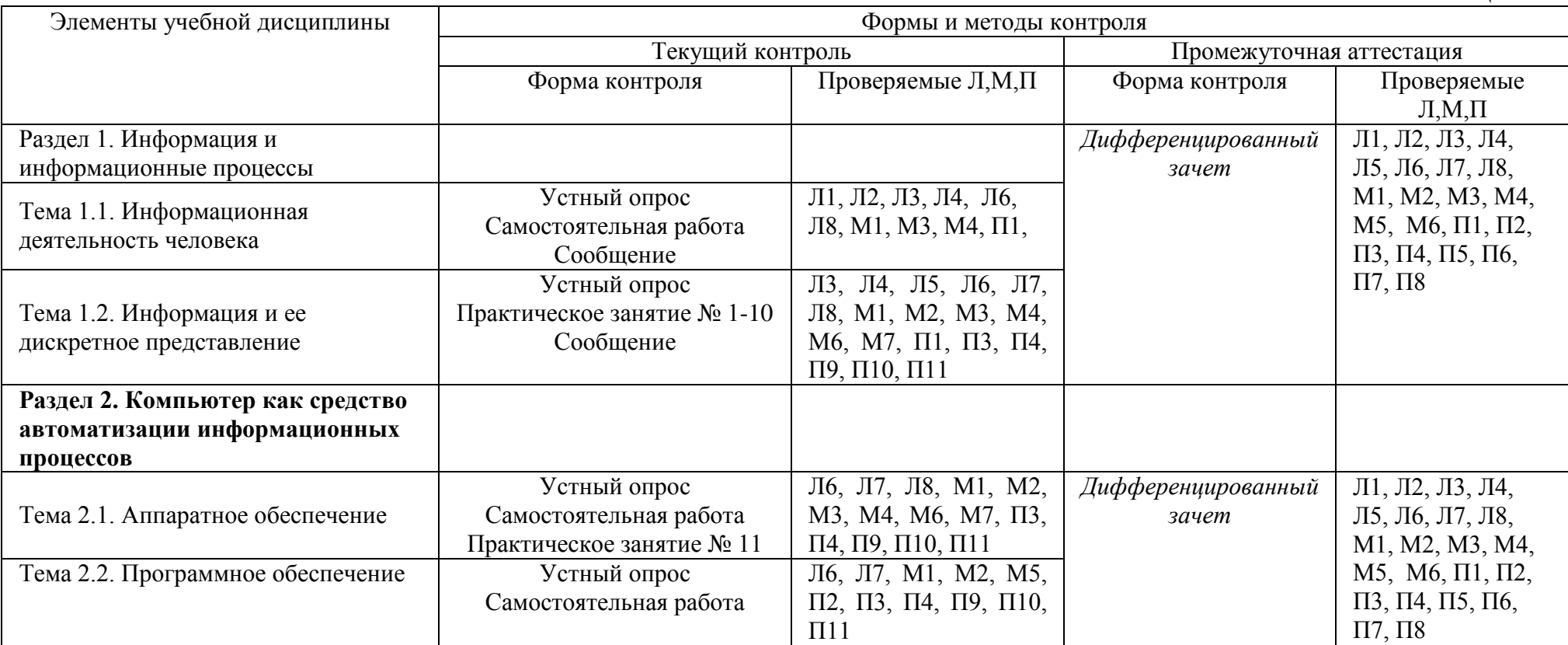

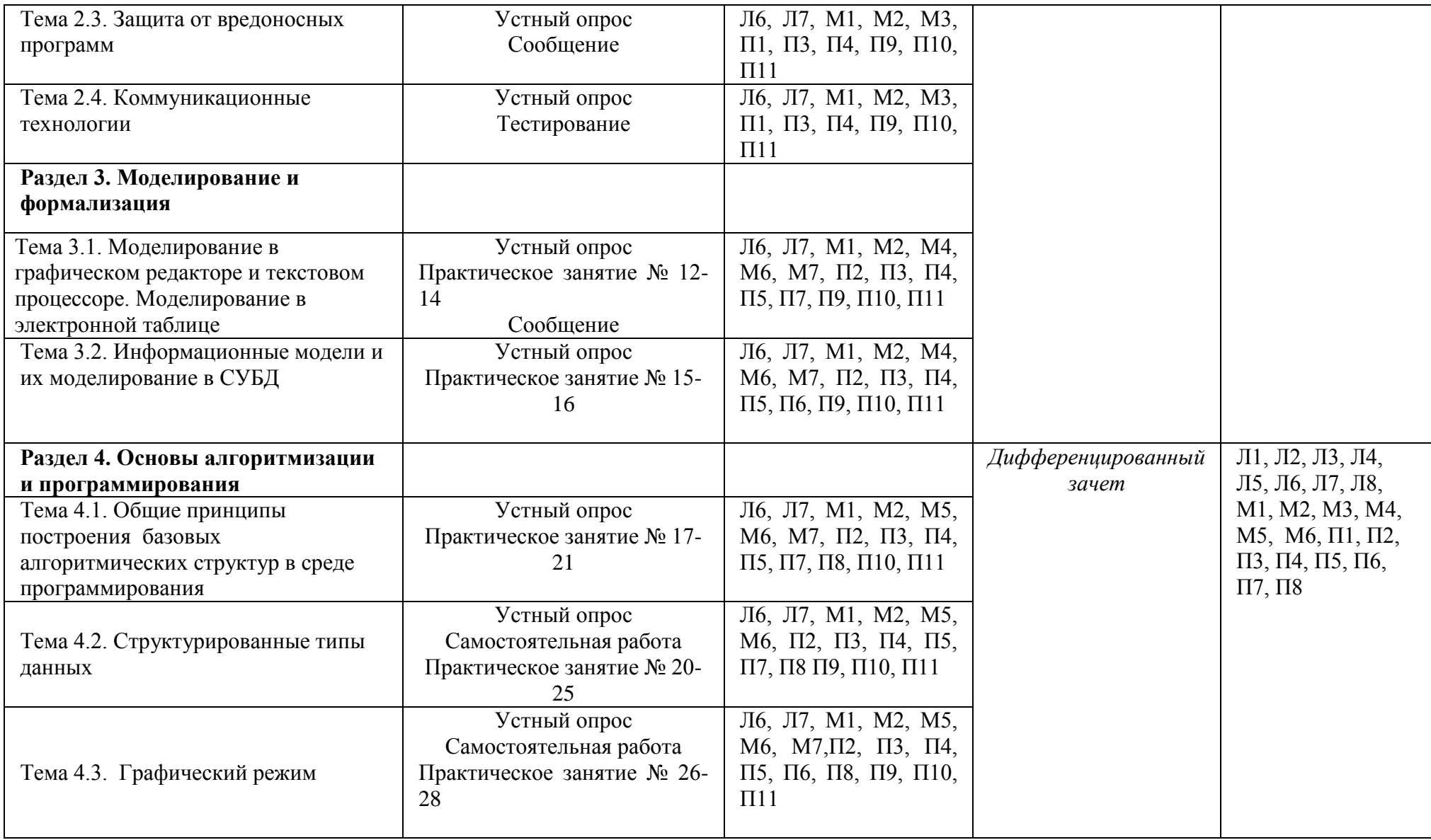

# **3.2 ТИПОВЫЕ ЗАДАНИЯ ДЛЯ ПРОВЕДЕНИЯ ТЕКУЩЕГО КОНТРОЛЯ УСПЕВАЕМОСТИ**

### **1. Устный опрос. Контрольные вопросы.**

Тема 1.1. Информационная деятельность человека

1. Назовите этапы информационного развития общества и укажите их достоинства.

2. Охарактеризуйте письменность как этап развития информации.

3. Охарактеризуйте первую информационную революцию.

4. Назовите материальные носители информации на каждом этапе информаци-онного развития общества.

5. Какой этап в развитии информации называют второй информационной революцией и почему?

6. Перечислите и поясните базовые ресурсы общества.

7. Что называется информатикой?

8. Дайте определение информации.

9. Перечислите основные виды общества по занятости разными видами труда.

10. Что входит в состав информационных ресурсов общества.

11. Назовите основные законы, относящиеся к информации.

12. Назовите статьи Уголовного Кодекса, относящиеся к информации.

13. Перечислите и поясните виды мер по защите информации.

14. В чем заключается переход к информационному обществу?

15. Связь информатики с другими науками: перечислите и поясните.

16. Назовите причины изобретения компьютера и возникновения информатики.

#### **Критерии оценки устных ответов**

**Оценка «5» «отлично»** - студент показывает полные и глубокие знания программного материала, логично и аргументировано отвечает на поставленный вопрос, а также дополнительные вопросы, показывает высокий уровень теоретических знаний.

**Оценка «4» «хорошо»** - студент показывает глубокие знания программного материала, грамотно его излагает, достаточно полно отвечает на поставленный вопрос и дополнительные вопросы, умело формулирует выводы. В тоже время при ответе допускает несущественные погрешности.

**Оценка «3» «удовлетворительно»** - студент показывает достаточные, но не глубокие знания программного материала; при ответе не допускает грубых ошибок или противоречий, однако в формулировании ответа отсутствует должная связь между анализом, аргументацией и выводами. Для получения правильного ответа требуется уточняющие вопросы.

**Оценка «2» «неудовлетворительно»** - студент показывает недостаточные знания программного материала, не способен аргументировано и

последовательно его излагать, допускается грубые ошибки в ответах, неправильно отвечает на поставленный вопрос или затрудняется с ответом.

### **2. Самостоятельная работа.**

1.2 Информация и еѐ дискретное представление

Инструкция: переведите в десятичную систему арифметически следующие числа:

- двоичные: 101, 110, 111;
- восьмеричные: 9, 11, 22;
- шестнадцатеричные: 1А, BF, 9C

Самостоятельная работа разрабатывается в 1 варианте.

Рассчитана на 20 минут.

Уровень усвоения учебной информации: 2 - репродуктивный (выполнение деятельности по инструкции).

#### **Критерии оценивания самостоятельной работы**

Задание считается выполненным, если оно удовлетворяет следующим требованиям:

- правильный выбор способа решения задачи;

- правильное использование терминологии и символики;

- точное выполнение необходимых вычислений и преобразований;

- последовательность и аккуратность записи решения;

- получение правильного ответа.

Если при выполнении практического задания допущена ошибка, то отметка снижается.

**Оценка «5» «отлично»** - ставится, если студент определяет взаимосвязи между показателями задачи, даѐт правильный алгоритм решения, все задания решает правильно.

**Оценка «4» «хорошо»** - ставится, если студент допускает незначительные неточности при решении задач при правильном выборе алгоритма решения задания.

**Оценка «3» «удовлетворительно»** - ставится, если студент затрудняется с правильной оценкой предложенной задачи, допускает ошибки при решении задач, дает неполное решение, требующее наводящих вопросов преподавателя, выбор алгоритма решения задачи возможен при наводящих вопросах преподавателя.

**Оценка «2» «неудовлетворительно»** - ставится, если студент дает неверную оценку ситуации, неправильно выбирает алгоритм действий.

#### **3. Практическое занятие.**

Тема 2.1 Аппаратное обеспечение

# **Инструкционная карта практического занятия № 11**

# Тема занятия: Разработка и создание мультимедийной интерактивной презентаций

Цель занятия:

*-* закрепить навыки обработки графической информации;

*-* создавать движущиеся изображения в среде программного приложения MS PowerPoint;

- *-* выполнять настройку звуковых эффектов для слайдов;
- *-* осуществлять добавление видео фрагментов в презентации.

Для выполнения работы студент должен знать:

- 1. Виды графических изображений, обрабатываемых компьютером
- 2. Виды и назначение графических редакторов
- 3. Технологию обработки изображений в графических редакторах
- 4. Этапы создания презентаций MS PowerPoint.

Оборудование: ПК, ОС Windows 7, программы: Microsoft Word 2010, Microsoft Power Point 2010

# Ход работы

- 1. Создайте презентацию согласно теме вашего варианта, см. Приложение 1.
- 2. Выберите дизайн презентации.
- 3. Вставьте фотографии и изображения, видео фрагменты.
- 4. Примените анимацию к объектам слайда.
- 5. Продумайте и выполните целесообразность добавления звука или речевого сопровождения слайдов.
- 6. Рассмотрите возможность смены слайдов по щелчку или по времени. Запустите презентацию на выполнение.
- 7. Для проверки работы поместите в папку со своей фамилией в папку «Obmen» на диске D:.
- 8. Оформите отчет согласно ГОСТ. В блок «Ход работы» поместите изображения всех слайдов презентации.

### Контрольные вопросы

1. Перечислите основные виды презентационного оборудования?

2. Какие эффекты можно создавать на слайде с помощью панели инструментов «Автофигуры»?

3. Какие группы операций в редакторе презентаций (РП) PowerPoint Вы знаете?

4. Какие способы представления данных используются в презентациях PowerPoint?

5. Что такое мастер «автосодержания» и для чего он нужен в PowerPoint?

6. Какие эффекты можно создавать на слайде с помощью раскрывающихся списков переход слайда и построение текста?

7. Опишите последовательность шагов, которые надо выполнить, чтобы вставить в слайд звукозапись?

8. Что такое «дизайн» и чем он отличается от шаблона презентации?

9. Чем отличается шаблон презентации от макета слайда?

10. Опишите последовательность шагов, которые надо выполнить, чтобы вставить в слайд анимацию?

11. Что такое «гиперссылка» и как можно ее использовать в презентации?

12. Для чего нужен режим «сортировщика слайдов»?

# Приложение 1.

#### Задания для студентов

Таблица 1. Темы презентаций

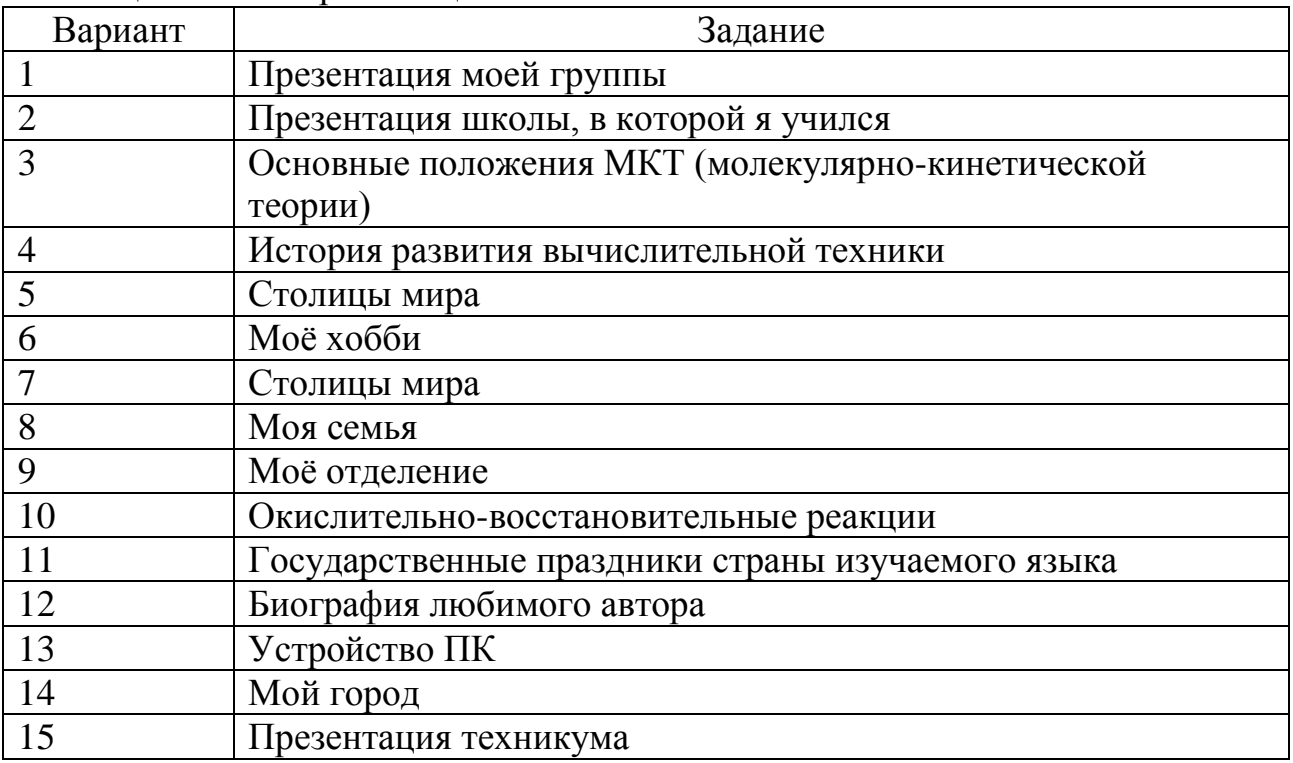

# Приложение 2 Этапы разработки презентации

- Запуск программы Microsoft Power Point
- Настройка панели инструментов и меню
- Создание структуры презентации
- Применение шаблона оформления
- Вставка картинок из коллекции
- Вставка изображений из Интернета
- Использование эффектов анимации
- Добавление гиперссылок
- Добавление гиперссылок из файла
- Вставка диаграммы
- Вставка звука или видеоролика
- Вставка звукового файла
- Вставка видеоролика
- Добавление музыки с компакт диска
- Запись звука или речевого сопровождения
- Вставка звуковой записи в отдельный файл
- Запись речевого сопровождения
- Настройка анимации
- Задание траектории движения анимационного объекта
- Смена слайдов
- Настройка времени показа слайдов
- Печать слайдов
- Сохранение презентации в формате Демонстрации Power Point
- Сохранение презентации как Web страницы
- Упаковка презентации для просмотра на другом компьютере
- Распаковка презентации и ее запуск на другом компьютере

### Приложение 3.

#### Структура презентации

На первом слайде размещается:

- название презентации;
- автор: ФИО, название учебного учреждения (соавторы указываются в алфавитном порядке);
- научный руководитель: ФИО, должность, звание.
- год;
- логотип (по желанию).

На втором слайде указывают цели и задачи научно-исследовательской работы.

Третий слайд - содержание работы, которое лучше оформить в виде гиперссылок (для интерактивности презентации).

На последнем слайде указывается список используемой литературы в соответствии с требованиями, интернет - ресурсы указываются в последнюю очередь.

Практическое занятие разрабатывается в 1 варианте.

Рассчитано на 90 минут.

Уровни усвоения учебной информации: 2 - репродуктивный (выполнение деятельности по инструкции).

# 4. Тестирование

Тема 2.4. Коммуникационные технологии

# ТЕСТОВЫЕ ЗАДАНИЯ по дисциплине ОУД.10 ИНФОРМАТИКА 1 семестр

Инструкция: выберите один вариант ответа.

- 1. Перед отключением компьютера информацию можно сохранить
- 1. в оперативной памяти
- 2. во внешней памяти
- 3. в контроллере магнитного диска

2. В каком устройстве ПК производится обработка информации?

- 1. Внешняя память
- 2. Лисплей
- 3. Процессор

#### 3. Архитектура компьютера - это

- 1. техническое описание деталей устройств компьютера
- 2. описание устройств для ввода-вывода информации
- 3. описание программного обеспечения для работы компьютера

#### 4. Сканеры бывают:

- 1. горизонтальные и вертикальные
- 2. внутренние и внешние
- 3. ручные, роликовые и планшетные
- 4. матричные, струйные и лазерные

5. Считая, что каждый символ кодируется одним байтом, определите, чему равен информационный объем следующего высказывания Жан-Жака Руссо: Тысячи путей ведут к заблуждению, к истине – только один.

- $1\quad 92.5$
- 2. 220 бит
- 3. 456 бит
- 4. 512 бит

6. Вычислите сумму чисел х и у, при х =  $A6_{16}$ , у =  $75_8$ . Результат представьте в двоичной системе счисления.

1.  $11011011_2$ 

- 2.  $11110001_2$
- 3.  $11100011_2$
- 4. 10010011,

7. Символом F обозначено одно из указанных ниже логических выражений от трех аргументов: X, Y, Z. Дан фрагмент таблицы истинности выражения F (см. таблицу). Какое выражение соответствует F?

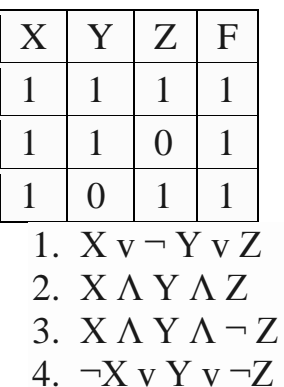

8. В кодировке Unicode на каждый символ отводится два байта. Определите информационный объем слова из двадцати четырех символов в этой кодировке.

- 384 бита
- 192 бита
- 256 бит
- 48 бит

9. Какое количество бит содержит слово «информатика». В ответе записать только число.

10. В велокроссе участвуют 678 спортсменов. Специальное устройство регистрирует прохождение каждым из участников промежуточного финиша, записывая его номер с использованием минимально возможного количества бит, одинакового для каждого спортсмена. Каков информационный объем сообщения, записанного устройством, после того как промежуточный финиш прошли 200 велосипедистов?

200 бит

200 байт

220 байт

250 байт

11.Почему слова подчеркнуты красной волнистой линией (Рис 1.)?

В современном мире все большее значение приобретает внешний облик человека Ухоженные, красивые кожа, волосы и ногти свидетельствуют не только об общем здоровье и благополучии, но и являются «визитной

Рис 1.

- 1. в словах обнаружена орфографическая ошибка
- 2. не поставлен пробел после точки
- 3. не поставлен пробел перед точкой
- 4. случайно

12. Какие элементы можно использовать для копирования выделенного фрагмента в буфер обмена (Рис 2.)?

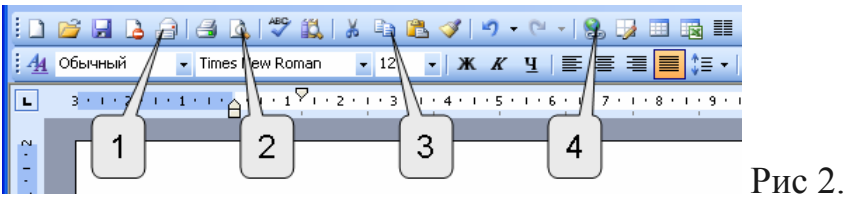

13. Каким меню можно воспользоваться для отображения области задач Буфер обмена?

- 1. Правка
- 2. Вставка
- 3. Сервис
- 4. Окно

14. Каким меню можно воспользоваться для создания элемента автозамены?

- 1. Правка
- 2. Вставка
- 3. Сервис
- 4. Окно

15. Какой элемент можно использовать для создания нового пустого документа (Рис 3.)?

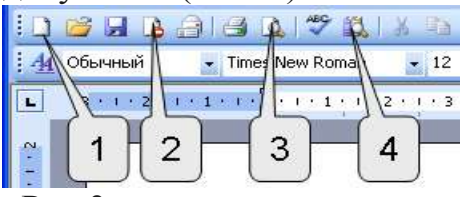

Рис 3.

16. Какие элементы можно использовать для вставки фрагмента из буфера обмена (Рис 4.)?

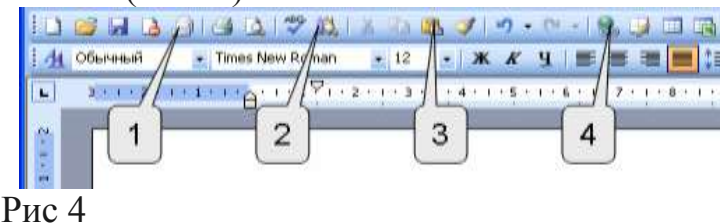

17. Данная панель применяется для

1. Изменения масштаба

- 2. Изменения разметки страницы
- 3. Изменения параметров листа
- 4. Изменения размера текста

18. Какой линией подчеркнуты орфографические ошибки в тексте?

- 1. Синей волнистой
- 2. Красной волнистой
- 3. Зеленой волнистой
- 4. Красной прямой толстой

19. Какую команду можно выполнить для сохранений файла в другой папке (Рис 5)?

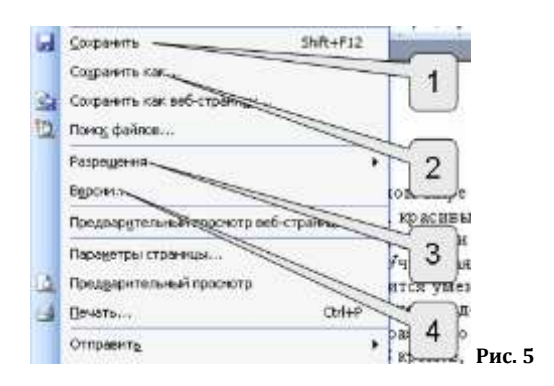

Инструкция: Выберите несколько правильных ответов:

20. Для какой цели может использоваться команда Файл/Сохранить как?

- 1. для сохранения документа в другой папке
- 2. для сохранения документа с таблицей в формате рабочей книги Excel
- 3. для сохранения документа под другим именем

Ключ к тесту

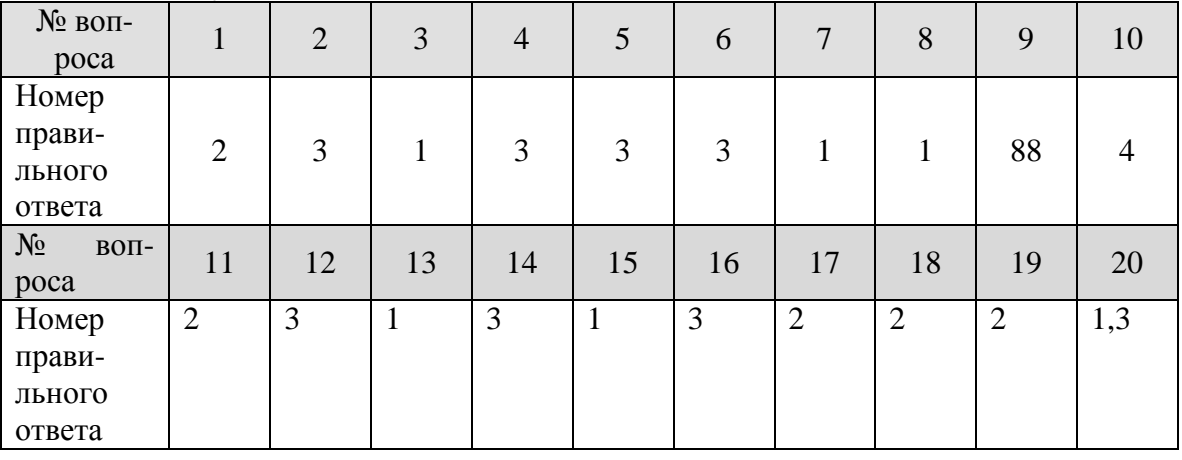

Тест состоит из 20 вопросов.

Время, рассчитанное на выполнение теста - 10 минут.

Критерии оценки теста:

Оценка «5» «отлично» ставится, если правильно выполнено 91-100 % заданий.

Оценка «4» «хорошо» ставится, если правильно выполнено 71-90% заданий Оценка «3» «удовлетворительно» ставится, если правильно выполнено 61-70 % заданий

Оценка «2» «неудовлетворительно» ставится, если правильно выполнено менее 60% заданий.

# **4 ОЦЕНОЧНЫЕ МАТЕРИАЛЫ ДЛЯ ПРОМЕЖУТОЧНОЙ АТТЕСТАЦИИ ПО УЧЕБНОЙ ДИСЦИПЛИНЕ**

Предметом оценки являются личностные, метапредметные и предметные результаты обучения. Контроль и оценка осуществляются с использованием следующих форм и методов: тестирование.

Оценка освоения учебной дисциплины предусматривает форму промежуточной аттестации – *дифференцированный зачет.*

# **I. Паспорт**

# **Назначение:**

Оценочные материалы предназначен для контроля и оценки результатов освоения учебной дисциплины ОУД.10 Информатика по специальности СПО 13.02.07 Электроснабжение (по отраслям) *(*базовый уровень подготовки).

# **II. Задание для проведения дифференцированного зачета**

**Контроль проверки теоретических знаний**  Инструкция для обучающихся Внимательно прочитайте задание. Время выполнения задания – 45 мин

**Оборудование:** компьютер, программа для тестирования знаний**.**

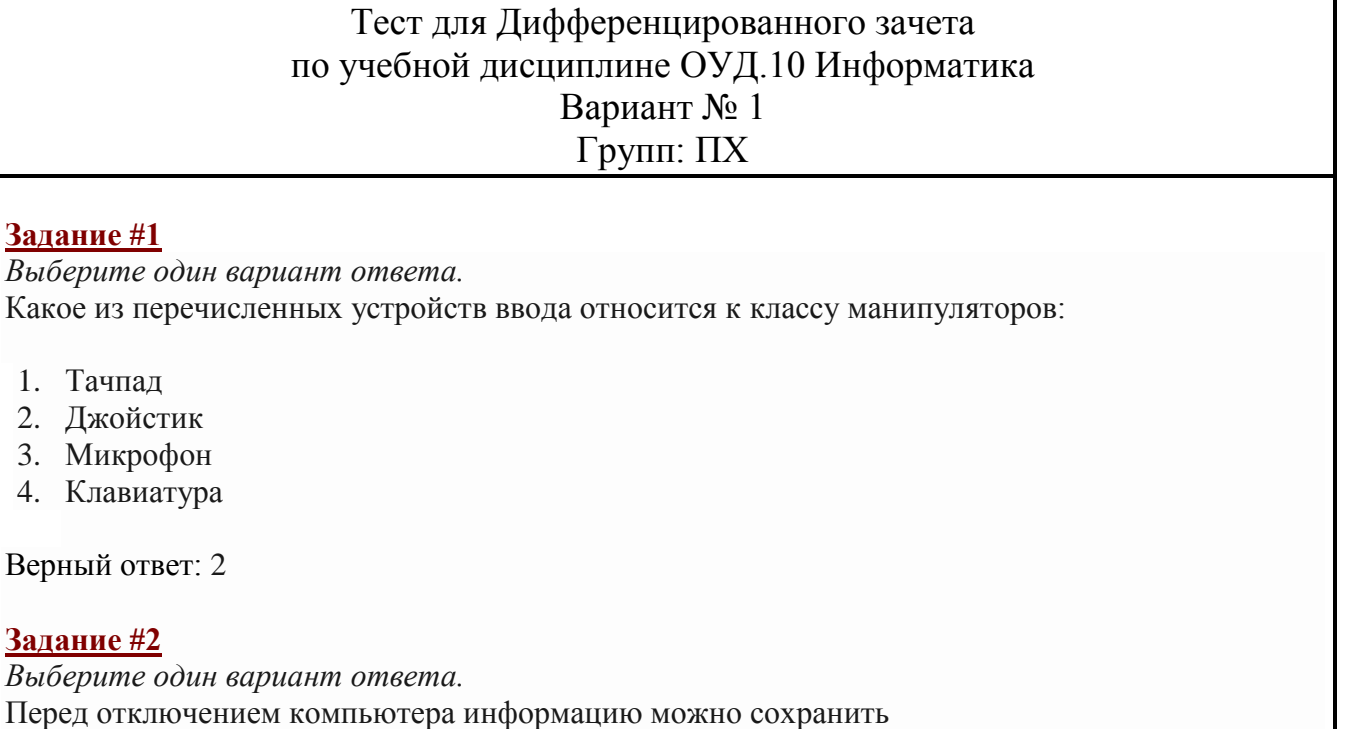

- 1. в оперативной памяти
- 2. во внешней памяти
- 3. в контроллере магнитного диска

Верный ответ: 2

#### **Задание #3**

*Выберите один правильный ответ:*

- 3. Постоянное запоминающее устройство служит для хранения:
- 1. программы пользователя во время работы
- 2. особо ценных прикладных программ
- 3. особо ценных документов
- 4. постоянно используемых программ
- 5. программ начальной загрузки компьютера и тестирования его узлов

Верный ответ: 5

#### **Задание #4**

*Выберите один правильный ответ:* Персональный компьютер - это…

- 1. устройство для работы с текстовой информацией
- 2. электронное устройство для обработки чисел
- 3. электронное устройство для обработки информации

Верный ответ: 3

#### **Задание #5**

*Выберите один правильный ответ:* В каком устройстве ПК производится обработка информации?

- 1. Внешняя память
- 2. Дисплей
- 3. Процессор

Верный ответ: 3

#### **Задание #6**

*Выберите один правильный ответ:* Принтеры бывают:

- 1. матричные, лазерные, струйные
- 2. монохромные, цветные, черно-белые
- 3. настольные, портативные

Верный ответ: 1

#### **Задание #7**

*Выберите один правильный ответ:*

Архитектура компьютера - это

- 1. техническое описание деталей устройств компьютера
- 2. описание устройств для ввода-вывода информации
- 3. описание программного обеспечения для работы компьютера

Верный ответ: 1

#### **Задание #8**

*Выберите один правильный ответ:*

Устройство для вывода текстовой и графической информации на различные твердые носители

- 1. монитор
- 2. принтер
- 3. сканер
- 4. модем

Верный ответ: 2

#### **Задание #9**

*Выберите один правильный ответ:*

Сканеры бывают:

- 1. горизонтальные и вертикальные
- 2. внутренние и внешние
- 3. ручные, роликовые и планшетные
- 4. матричные, струйные и лазерные

Верный ответ: 3

#### **Задание #10**

*Выберите один правильный ответ:*

Графический планшет (дигитайзер) - устройство:

- 1. для компьютерных игр
- 2. при проведении инженерных расчетов
- 3. для передачи символьной информации в компьютер
- 4. для ввода в ПК чертежей, рисунка

Верный ответ: 4

#### **Задание #11**

*Выберите один правильный ответ:*

Считая, что каждый символ кодируется одним байтом, определите, чему равен информационный объем следующего высказывания Жан-Жака Руссо:

*Тысячи путей ведут к заблуждению, к истине – только один.*

- 1. 92 бита
- 2. 220 бит
- 3. 456 бит
- 4. 512 бит

Верный ответ: 3

#### **Задание #12**

*Выберите один правильный ответ:* В кодировке Unicode на каждый символ отводится два байта. Определите информационный объем слова из двадцати четырех символов в этой кодировке.

- 1. 384 бита
- 2. 192 бита
- 3. 256 бит
- 4. 48 бит

Верный ответ: 1

#### **Задание #13**

*Выберите один правильный ответ:*

Вычислите сумму чисел x и y, при  $x = A6_{16}$ ,  $y = 75_8$ . Результат представьте в двоичной системе счисления.

- 1. 11011011<sup>2</sup>
- 2. 11110001<sup>2</sup>
- 3.  $11100011_2$
- 4.  $10010011_2$

Верный ответ: 3

#### **Задание #14**

#### *Выберите один правильный ответ:*

Символом F обозначено одно из указанных ниже логических выражений от трех аргументов: X, Y, Z. Дан фрагмент таблицы истинности выражения F (см. таблицу). Какое выражение соответствует F?

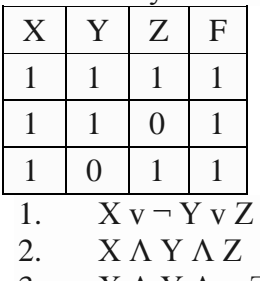

3.  $X \wedge Y \wedge \neg Z$ 4.  $\neg X \vee Y \vee \neg Z$ 

Верный ответ: 1

#### **Задание #15**

*Выберите один правильный ответ:*

После запуска Excel в окне документа появляется незаполненная….

- 1. рабочая книга
- 2. тетрадь
- 3. таблица
- 4. страница

#### Верный ответ: 1

#### **Задание #16**

*Выберите один правильный ответ:*

Слово, с которого начинается заголовок программы.

- 1. program
- 2. readln
- 3. integer

4. begin

Верный ответ: 1

### **Задание #17**

*Выберите несколько правильных ответов:*

Что из перечисленного ниже относится к устройствам вывода информации с компьютера? В ответе укажите буквы.

- 1. Сканер
- 2. Принтер
- 3. Плоттер
- 4. Монитор
- 5. Микрофон
- 6. Колонки

Верный ответ: 2, 3, 4, 6,

#### **Задание #18**

*Выберите один правильный ответ:*

Какое количество бит содержит слово «информатика». В ответе записать только число.

- 1. 42
- 2. 65
- 3. 88
- 4. 74

Верный ответ: 3

#### **Задание #19**

*Выберите один правильный ответ:*

Отметьте основные способы описания алгоритмов.

- 1. Блок-схемный
- 2. Словесный
- 3. С помощью сетей
- 4. С помощью нормальных форм
- 5. С помощью граф-схем

Верный ответ: 1

#### **Задание #20**

*Выберите один вариант ответ:*

Топология локальной сети, предполагающая наличие дополнительного связывающего устройства (концентратора, коммутатора или др.), к которому присоединены все компьютеры, называется:

- 1. звезда;
- 2. дерево;
- 3. кольцо;
- 4. шина.

Верный ответ: 1

Преподаватель \_\_\_\_\_\_\_\_\_\_\_\_\_\_\_\_\_/\_\_\_\_\_\_\_\_\_\_/

Ключ к тесту

| .          |                 |             |                 |            |  |    |   |         |   |                   |     |                     |           |    |    |    |                          |                 |    |    |
|------------|-----------------|-------------|-----------------|------------|--|----|---|---------|---|-------------------|-----|---------------------|-----------|----|----|----|--------------------------|-----------------|----|----|
| № вопроса  |                 | ◠<br>∼      | $\sqrt{2}$<br>້ | 4          |  | O  | ᠆ | ິດ<br>О |   | $\sqrt{ }$<br>1 V | . . | 1 <sub>0</sub><br>∸ | 1 ລ<br>13 | 14 | IJ | 10 | $\overline{\phantom{0}}$ | 10              | 19 | 20 |
| Правильный | $\sqrt{2}$<br>∼ | $\sim$<br>∽ | ັ               | $\sqrt{2}$ |  | л. |   | ⌒<br>∸  | ັ |                   | ◡   |                     | ~         |    |    |    | ∼<br><u>.</u>            | $\sqrt{2}$<br>◡ |    |    |
| ответ      |                 |             |                 |            |  |    |   |         |   |                   |     |                     |           |    |    |    | ◡.                       |                 |    |    |
|            |                 |             |                 |            |  |    |   |         |   |                   |     |                     |           |    |    |    | 4.                       |                 |    |    |
|            |                 |             |                 |            |  |    |   |         |   |                   |     |                     |           |    |    |    | v                        |                 |    |    |

Тест состоит из 20 вопросов.

Время, рассчитанное на выполнение теста - 20 минут.

### **Критерии оценки теста:**

Оценка «5» «отлично» ставится, если правильно выполнено 91-100 % заданий.

Оценка «4» «хорошо» ставится, если правильно выполнено 71-90% заданий Оценка «3» «удовлетворительно» ставится, если правильно выполнено 61-70 % заданий

Оценка «2» «неудовлетворительно» ставится, если правильно выполнено менее 60% заданий.

# **Вопросы для подготовки к дифференцированному зачету**

- 1. Техника безопасности и эргономика рабочего места.
- 2. Роль информационной деятельности в современном обществе: экономической, социальной, культурной, образовательной сферах.
- 3. Основные этапы развития информационного общества.
- 4. Подходы к понятию информации и измерению информации.
- 5. Алфавитный подход к измерению информации.
- 6. Формула Хартли. Формула Шеннона. Бит, Байт, их производные.
- 7. Основные информационные процессы и их реализация с помощью компьютеров: обработка, хранение, поиск и передача информации.
- 8. Представление чисел в различных системах счисления.
- 9. Перевод действительного числа в недесятичную систему счисления.
- 10.Перевод чисел между системами счисления с кратными основаниями.
- 11.Сложение, вычитание, умножение, деление чисел.
- 12.Алгебра логики. Высказывания. Логические функции.
- 13.Проверка истинности логических высказываний.
- 14.Законы алгебры логики.
- 15.Логические элементы. Логические схемы.
- 16.Принципы обработки информации компьютером. Системы счисления, используемые компьютером.
- 17.Представление целых чисел в двоичной системе счисления.
- 18.Цифровое представление текстовой информации. Кодировки ASCII, Unicode.
- 19.Цифровое представление графической информации. Растровая, Векторная графика.
- 20.Цифровое представление аудио и видеоинформации.
- 21.Архитектура персонального компьютера.
- 22.Магистрально модульный принцип построения компьютера. Оперативная память.
- 23.Устройства длительного хранения информации.
- 24.Периферийные устройства.
- 25.Классификация программного обеспечения. Системное, прикладное, инструментальное ПО.
- 26.Операционные системы. Основные характеристики операционных систем.
- 27.Сервисные программы (Утилиты).
- 28.Безопасность компьютера.
- 29.Антивирусные программы. Классификация компьютерных вирусов
- 30.Методы защиты от вредоносных программ.
- 31.Локальные компьютерные сети. Топология сети.
- 32.Глобальные компьютерные сети. Интернет.
- 33.Адресация в сети. Структура адреса ресурса в сети.
- 34.Электронная почта. Файловые архивы.
- 35.Геоинформационные системы.
- 36.Поиск информации в интернете. Библиотеки, энциклопедии и словари в интернете.
- 37.Информация и моделирование. Основные понятия и задачи компьютерного моделирования.
- 38.Электронные таблицы.
- 39.Выполнение расчетов в электронных таблицах.
- 40.Методы визуализации данных.
- 41.Понятие информационной модели. Структурные информационные модели.
- 42.Характеристики СУБД.
- 43.Базы данных (табличные, иерархические, сетевые).
- 44.Виды запросов. Запросы на выборку к единственной таблице.
- 45.Определение результатов выполнения запросов с применением аппарата алгебры логики.
- 46.Понятие и свойства алгоритмов.
- 47.Способы описания алгоритма.
- 48.Базовые алгоритмические структуры. Расчет результатов выполнения алгоритма.
- 49.Структура программы
- 50.Целочисленный и вещественный типы данных.
- 51.Правила записи арифметических выражений.
- 52.Встроенные функции. Правила записи математических выражений.
- 53.Компьютерное моделирование с помощью языка программирования.
- 54.Логический тип данных. Правила записи логических выражений.
- 55.Алгоритмическая структура «Ветвление».
- 56.Циклические операторы.
- 57.Массивы.
- 58.Символьные переменные и функции
- 59.Строковые переменные и функции.
- 60.Подпрограммы.
- 61.Составление программ с использованием пользовательских функций. Составление программ с использованием пользовательских процедур.
- 62.Работа в графическом режиме.
- 63.Операторы цикла в графическом режиме. Результат исполнения циклической программы в графическом режиме. Генератор случайных чисел в графическом режиме.
- 64.Построение графика функции. Компьютерное моделирование геометрических и физических задач в графическом режиме.

# **III. Список используемых источников**

# *Для студентов:*

- 1. Михеева Е. В. Информатика : учебник для студ. Учреждений сред. Проф. образования / Е. В. Михеева, О. И. Титова – 12-е изд. Стер. – М.: Издательский центр «Академия», 2017.
- 2. Михеева Е. В. Информатика. Практикум : учеб. Пособие для студ. Учреждений сред. Проф. образования / Е. В. Михеева, О. И. Титова – М.: Издательский центр «Академия», 2017.
- 3. Черпаков, И. В. Основы программирования : учебник и практикум для СПО / И. В. Черпаков. — М. : Издательство Юрайт, 2017. — 219 с. — (Серия : Профессиональное образование). — ISBN 978-5-9916-9984-6. — Режим доступа : [www.biblio-online.ru/book/F79BE55A-C6F1-439D-9ED5-](http://www.biblio-online.ru/book/F79BE55A-C6F1-439D-9ED5-0D78A50B403F) [0D78A50B403F.](http://www.biblio-online.ru/book/F79BE55A-C6F1-439D-9ED5-0D78A50B403F)

# *Для преподавателей:*

1. Новожилов, О. П. Информатика : учебник для СПО / О. П. Новожилов. — 3-е изд., перераб. и доп. — М. : Издательство Юрайт, 2017. — 620 с. — (Серия : Профессиональное образование). — ISBN 978-5-534-04436-2. — Режим доступа : [www.biblio-online.ru/book/E5B0FB9A-1FD6-4753-8B15-](http://www.biblio-online.ru/book/E5B0FB9A-1FD6-4753-8B15-CFAAC4983C1E) [CFAAC4983C1E](http://www.biblio-online.ru/book/E5B0FB9A-1FD6-4753-8B15-CFAAC4983C1E)

# **9.3. Интернет-ресурсы и электронно-библиотечные системы:**

1. https://e.lanbook.com - научная электронная библиотека (НЭБ).

2. http://www.iprbookshop.ru — научная электронная библиотека (НЭБ).

http://www.intuit.ru - Национальный Открытый Университет «ИНТУИТ» дистанционного обучения

*Интернет-ресурсы и электронно-библиотечные системы:*

- 1. https://e.lanbook.com научная электронная библиотека (НЭБ).
- 2. http://www.iprbookshop.ru научная электронная библиотека (НЭБ).
- 3. http://www.intuit.ru Национальный Открытый Университет «ИНТУИТ» дистанционного обучения.
- 4. Национальный открытый университет «Интуит» http://www.intuit.ru
- 5. Портал: Информационно-коммуникационные технологии http://www.ict.edu.ru
- 6. Журнал «Линукс Формат» http://www.linuxformat.ru